УДК 666.97.003.16

## *Нестеренко М.П., к.т.н., доцент Полтавський національний технічний університет імені Юрія Кондратюка*

## **ДОСЛІДЖЕННЯ НАПРУЖЕНОДЕФОРМОВАНОГО СТАНУ РАМИ ВІБРОПЛОЩАДКИ**

**Постановка проблеми у загальному вигляді та її зв'язок із важливими практичними завданнями.** Досить широкого поширення при формуванні залізобетонних виробів набуло розроблене у ПолтНТУ вібраційне обладнання з просторовими коливаннями робочого органа [1-3], удосконалення котрого може проводитися на підставі аналітичних досліджень напружено-деформованого стану його рам методом кінцевих елементів.

**Аналіз останніх досліджень і публікацій, у яких започатковано розв'язання даної проблеми.** Метод кінцевих елементів (МКЕ) в останні десятиліття набув широкого поширення та став одним з основних методів розрахунку конструкцій. Це обумовлено універсальністю підходу, що лежить в основі МКЕ та полягає в поданні геометрії будьякого деформованого тіла у вигляді сукупності елементів найпростішої форми: трикутної, чотирикутної та ін.

Елементи бувають. одномірними, плоскими та просторовими, із прямолінійними або криволінійними сторонами [6, 7]. Уздовж кожної з них може бути два або більше вузли. У всіх вузлах задаються узагальнені координати 1 *λ* (рис. 1.4), названі вузловими зміщеннями, сукупність яких для даного елемента запишемо у вигляді матриці

$$
\{\lambda\} = \{\lambda_1, \lambda_2, ..., \lambda_N\}^T
$$
 (1.1)

де *N* - загальне число вузлових зміщень елемента; знак *Т* означає транспонування матриці.

У межах кожного елемента для компонентів вектора переміщення будь-якої точки М задають апроксимацію через вузлові зміщення, які є невідомими величинами:

$$
u_i = \Phi_{ik}(M)\lambda_k, \ i = 1, 2, 3, \ k = 1, 2...N; \tag{1.2}
$$

те ж у матричному записі  $\{u\} = \{\Phi\} \{ \lambda \}$  і векторній формі

$$
\vec{u} = \Phi_{ik}\vec{e}_k \lambda_k = {\vec{\phi} \hat{\beta} \lambda}, \tag{1.3}
$$

де величини  $\varPhi_{_{ik}}(M)$  називаються функціями форми елемента й виражають зв'язок між вузловими зміщеннями та вектором переміщення точки М тіла; в якості функції форми звичайно використають поліноми; поза елементом дані функції прирівнюються иулю;  $\vec{\Phi}_k = \Phi_{ik} \vec{e}_i$ ,  $\{\vec{\Phi}_i = \langle \vec{\Phi}_i, \vec{\Phi}_j \rangle = \langle \vec{\Phi}_1, \vec{\Phi}_2, ..., \vec{\Phi}_N \rangle\},$  $\rightarrow$   $\rightarrow$   $\rightarrow$   $\rightarrow$   $\rightarrow$  $=$  $\{\vec{\phi}_1, \vec{\phi}_2, ..., \vec{\phi}_N\}$ ,  $\vec{e}_i$  – одиничні орти.

Співвідношення (1.2) підставляються в рівняння рівноваги тіла, з яких і визначаються вузлові зміщення для кожного елемента.

Приріст роботи внутрішніх сил дорівнює роботі зовнішніх сил на можливих переміщеннях, тобто

$$
\delta U = \delta W \tag{1.4}
$$

 $\overline{\omega}$  –  $\overline{\omega}$  –  $\overline{\omega}$  –  $\overline{\omega}$  –  $\overline{\omega}$  –  $\overline{\omega}$  –  $\overline{\omega}$  –  $\overline{\omega}$  ,  $\overline{\omega}$  –  $\overline{\omega}$  ,  $\overline{\omega}$  –  $\overline{\omega}$  ,  $\overline{\omega}$  ,  $\overline{\omega}$  ,  $\overline{\omega}$  ,  $\overline{\omega}$  ,  $\overline{\omega}$  ,  $\overline{\omega}$  ,  $\overline{\omega}$  ,  $\overline{\omega}$  , *p* навантаження, розподілене по його поверхні S. Тоді

$$
\delta W = \int\limits_V \vec{q} \cdot \delta \vec{u} dV + \int\limits_S \vec{p} \cdot \delta \vec{u} dS.
$$
 (1.5)

Вираз для роботи внутрішніх сил має вигляд

$$
\delta U = \int_{V} \sigma \cdot \delta \epsilon dV, \tag{1.6}
$$

де  $\sigma = \sigma_{\dot{y}} \vec{e}_i \vec{e}_j$  –  $\sigma = \sigma_{\dot{y}} \vec{e}_i \vec{e}_j$  – тензор напружень,

 $\varepsilon_i \vec{e}_i \vec{e}_j \varepsilon = \varepsilon_{\nu} \vec{e}_i \vec{e}_j$  – тензор деформацій,

 $\vec{e}_i$  – одиничні орти, *i*, *j* = 1, 2, 3.

Тоді співвідношення (1.4) прийме вигляд

$$
\int_{V} \sigma \cdot \delta \varepsilon dV = \int_{V} \vec{q} \cdot \delta \vec{u} dV + \int_{S} \vec{p} \cdot \delta \vec{u} dS.
$$
\n(1.7)

У випадку малих деформацій тіла

$$
\varepsilon = \nabla \vec{u},\tag{1.8}
$$

де  $\nabla \vec{u} = \frac{1}{2} \left| \frac{\partial u_i}{\partial x_i} + \frac{\partial u_j}{\partial x_i} \right| \vec{e}_i \vec{e}_j \overline{\phantom{a}}$ J  $\backslash$  $\mathsf{I}$  $\mathsf{I}$  $\setminus$ ſ  $\partial$  $\partial$  $\overline{+}$  $\partial$  $\nabla \vec{u} = \frac{1}{2} \left( \frac{\partial u_i}{\partial x_i} + \frac{\partial u_j}{\partial y_i} \right) \vec{e}_i \vec{e}_j$ *i j j*  $i + \frac{\partial u_j}{\partial}$   $\vec{e}_i \vec{e}$ *x u x*  $\vec{u} = \frac{1}{2} \left( \frac{\partial u_i}{\partial x_i} + \frac{\partial u_j}{\partial y_i} \right) \vec{e}_i \vec{e}$ 2  $\frac{1}{\epsilon} \left( \frac{\partial u_i}{\partial t} + \frac{\partial u_j}{\partial t} \right) \vec{e}_i \vec{e}_i$  – тензорний оператор;

 $i, j = 1, 2, 3; x_1, x_2, x_3$  - координатні осі, спрямовані уздовж одиничних векторів  $\vec{e}_1, \vec{e}_2, \vec{e}_3.$ 

Підставляючи (1.2) у (1.8), одержимо вираз для компонентів тензора деформацій через вузлові зміщення

$$
\varepsilon_{y} = \frac{1}{2} \left( \frac{\partial \Phi_{ik}}{\partial x_{j}} + \frac{\partial \Phi_{jk}}{\partial x_{i}} \right) \lambda_{k}
$$
\n(1.9)

або в матричній формі

$$
\{\varepsilon\} = \{B\}\{\lambda\},\tag{1.10}
$$

де  $\{B\} = \{\nabla \Phi\} = \left\{\frac{1}{2}\right\} \frac{\partial \Psi_{ik}}{\partial x} + \frac{\partial \Psi_{jk}}{\partial y}$  $\int$  $\overline{\phantom{a}}$  $\left\{ \right\}$  $\vert$  $\overline{\mathcal{L}}$  $\bigg\}$ ₹  $\left($  $\overline{\phantom{a}}$  $\overline{\phantom{a}}$ J  $\setminus$  $\mathsf{I}$  $\mathsf{I}$  $\setminus$ ſ  $\partial$  $\partial$  $^{+}$  $\partial$  $=\left\{\nabla\vec{\Phi}\right\}=\left\{\frac{1}{2}\right|\frac{\partial}{\partial\vec{\Phi}}$ *i jk j ik x Ф x*  $B$ <sup>2</sup> $\Rightarrow$   $\left\{\nabla \vec{\Phi}\right\} = \frac{1}{2} \left( \frac{\partial \Phi}{\partial \vec{\Phi}}\right)$ 2  $\langle \vec{b} \rangle = \left\{ \frac{1}{2} \left( \frac{\partial \Phi_{ik}}{\partial \vec{b}} + \frac{\partial \Phi_{jk}}{\partial \vec{b}} \right) \right\}$ —матриця, що зв'язує деформації з вузловими

зміщеннями.

Зв'язок між компонентами тензорів напружень і деформацій для пружного тіла виражається законом Гука:

$$
\sigma_{\tilde{y}} = D_{\tilde{y}kl} \varepsilon_{kl},\tag{1.11}
$$

де *Dykl* пружні константи тіла, *i*, *j*, *k*, *l* = 1, 2, 3,

або в матричній формі  $\{\sigma\} = \{D\}\{\varepsilon\}.$ 

Підставивши сюди вираження (1.10), знайдемо залежність тензора напружень від вузлових зміщень:

$$
\{\sigma\} = \{D\}\{B\}\{\lambda\}.\tag{1.12}
$$

Підставляючи (1.8-4.11) в (1.7), одержимо рівняння рівноваги пружного тіла, що містить переміщення його точок:

$$
\int_{V} D\nabla \vec{u} \cdot \delta(\nabla \vec{u}) dV = \int_{V} \vec{q} \cdot \delta \vec{u} dV + \int_{S} \vec{p} \cdot \delta \vec{u} dS.
$$
\n(1.13)

(1.6)<br>  $\vec{y} = \vec{v} \vec{u}$ . (1.7)<br>  $\vec{v} = \vec{v} \vec{u}$ . (1.7)<br>  $\vec{v} = \vec{v} \vec{u}$ . (1.7)<br>  $\vec{v} = \vec{v} \vec{u}$ . (1.8)<br>  $\vec{v} = \vec{v} \vec{u}$ . (1.8)<br>  $\vec{v} = \vec{v} \vec{u}$ . (1.8)<br>  $\vec{v} = \vec{v} \vec{u}$ . (1.8)<br>  $\vec{v} = \vec{v} \vec{u}$ . (1.8 Застосуємо тепер співвідношення (1.13) до кінцевого елемента з деяким об'ємом *Ve* , обмеженим поверхнею  $S_e$ . Зауважуючи, що по  $(1.2)$   $\delta \vec{u} = \vec{\Phi}_i \cdot \delta \lambda_i$  $\vec{u} = \vec{\Phi}_i \cdot \delta \lambda_i$  та підставляючи (1.2) у рівняння (1.13), знайдемо

$$
\delta \lambda_i \left\{ \int_{V_e} \nabla \vec{\Phi}_i \cdot D \nabla \vec{\Phi}_j \cdot \lambda_j dV - \int_{V_e} \vec{q} \vec{\Phi}_i dV - \int_{S_e} \vec{p} \vec{\Phi}_i dS \right\} = 0,
$$
\n(1.14)

 $\mu$ е *i*, *j* = 1, 2, ..., *N*.

Умови рівноваги кінцевого елемента

$$
\{K\}\{\lambda\} = \{f\},\tag{1.15}
$$

де  $K_{\dot{y}} = \int \nabla \vec{\Phi}_i \cdot D \nabla \vec{\Phi}_j dV \rightarrow$  $\mathbf{w}_{ij} = \nabla \Phi_i \cdot D \nabla \Phi_j dV$  — матриця жорсткості елемента, яку за допомогою

співвідношень (1.10) і (1.12) можна також записати у вигляді  
\n
$$
\{K\} = \{B\}^T \{D\} \{B\};
$$
\n
$$
f_i = \int_{V_e} \vec{q} \cdot \vec{\Phi}_i dV + \int_{S_e} \vec{p} \cdot \vec{\Phi}_i dS - \text{Bekrop вузлових сил елемента,}
$$
\n
$$
\text{де } i, j = 1, 2, ..., N.
$$

Сукупність рівнянь (1.15) для всіх елементів, доповнена рівняннями в'язей, накладених на тіло (граничні умови), являють собою систему рівнянь рівноваги розглянутого тіла. Вона записується у вигляді, аналогічному (1.15):

$$
\{\overline{K}\}_{\lambda}^{\flat}\overline{\lambda} = \{\overline{f}\}_{\flat}
$$
\n(1.16)

де  $\{\overline{K}\}$  називається глобальною матрицею жорсткості тіла;  $\{\overline{\lambda}\}\$ та  $\{\overline{f}\}$  - вектори вузлових переміщень і сил усього тіла.

 $\begin{vmatrix}\n\mathbf{i} & \mathbf{j} & \mathbf{k} \\
\mathbf{k} & \mathbf{k} & \mathbf{j} & \mathbf{k}\n\end{vmatrix}$ <br>  $\mathbf{i} \mathbf{k} = \begin{vmatrix}\n\mathbf{i} & \mathbf{j} & \mathbf{k} \\
\mathbf{k} & \mathbf{k} & \mathbf{k}\n\end{vmatrix}$ <br>
continuous contracts (1,10) i (1,12) можна також записат<br>  $\mathbf{j} = \begin{pmatrix}\n\mathbf{i} & \mathbf{j} & \mathbf{k} \\
\mathbf{k} & \$ **Виділення не розв'язаних раніше частин загальної проблеми, котрим присвячується означена стаття.** Існуючі методи виявлення напружень і навантажень не повною мірою відповідають вимогам прогнозування стосовно вібраційних машин. Удосконалення конструкцій вібраційних площадок можливе за рахунок моделювання роботи даної конструкції під навантаженням, починаючи від стадії не завантаженої конструкції і закінчуючи її повним завантаженням. Вивчення переміщень і деформацій елементів рам дозволить виявляти місця концентрації напружень та оптимізувати конструктивні рішення застосовуючи кінцево – елементарний аналіз.

**Метою даної роботи** є представлення результатыв дослідження напруженодеформованого стану рами вібраційної площадки за допомогою програми кінцевоелементарного аналізу ANSYS, що дає змогу змоделювати роботу конструкції під навантаженням, визначити місця концентрації напружень і величини переміщень.

**Виклад основного матеріалу дослідження.** Моделювання напруженодеформованого стану рами віброплощадки виконаємо, використавши рівняння (1.16) для розрахунку конструкцій на міцність при статичному навантаженні. З їхнього рішення визначається вектор вузлових зміщень, далі по відношеннях (1.2) можна знайти переміщення точок тіла, а по (1.8-4.11) або (1.10-4.12) – деформації та напруження.

Із (1.15) неважко отримати рівняння руху елемента. Вводячи по принципу д'Аламбера об'ємні сили інерції в інтеграл для вузлових сил в (1.15)  $\ddot{ }$ 

$$
\vec{q}^{in} = -\rho \frac{\partial^2 \vec{u}}{\partial t^2} = -\rho \vec{O}_j \cdot \vec{\lambda}_j
$$
\n(1.17)

одержуємо систему рівнянь

$$
\{M\}\{\ddot{\lambda}\} + \{K\}\{\lambda\} = \{f\},\tag{1.18}
$$

де  $M_y = \int \rho \vec{\Phi}_i \ \vec{\Phi}_j dV \rightarrow$  $\rho \Phi_i \Phi_i dV$  – матриця мас елемента;

 $\rho$  – щільність матеріалу;

 $\ddot{\lambda}$  – друга похідна за часом від вектора вузлових зміщень.

При наявності в системі сил в'язкого опору, пропорційних швидкостям точок, в (1.18) вводять матрицю коефіцієнтів демпфування {В}, після чого рівняння руху набувають вигляду

$$
\{M\}\{\ddot{\lambda}\} + \{B\}\{\dot{\lambda}\} + \{K\}\{\lambda\} = \{f\}\tag{1.19}
$$

При дослідженні завдань пружної стійкості елементів конструкцій рівняння рівноваги складаються з урахуванням зміни геометрії тіла в деформованому стані

(1.20)

$$
\left[\left\{\overline{K}\right\} - \beta\left\{\overline{K}_d\right\}\right]\left\{\overline{\lambda}\right\} = 0
$$

де за допомогою матриці геометричної жорсткості  $\{\overline{K}_d\}$ , названої в MSC.vN4W диференційною, ураховують роботу зовнішніх сил, обумовлену зміною геометрії тіла;

 $\beta$  – параметр навантаження.

Прирівнюючи до нуля визначник системи  $(1.20)$ ;  $det[\{\overline{K}\} - \beta \{\overline{K}_d\}] = 0$ , знаходять значення параметра навантаження  $\,\beta_{\rm l},\beta_{\rm 2},\ldots$ , при яких існують нетривіальні для вузлових зміщень {λ}, тобто з'являються нові форми рівноваги тіла, відмінні від вихідної. Такі значення  $\beta$ , названі критичними, показують, у скільки разів критичне навантаження  $F^{sp}$ , при якій відбувається втрата стійкості вихідної форми рівноваги тіла, більше поточного навантаження *F*:

$$
F_i^{sp} = \beta_i F, \quad i = 1, 2, \dots \tag{1.21}
$$

Однією з програм, яка реалізує кінцево – елементарний аналіз є програма ANSYS. Повний цикл аналізу конструкцій як в ANSYS, так і в інших програмах кінцевоелементного розрахунку, включає в себе декілька етапів.

Розробка геометричної моделі може виконуватися у графічних редакторах, наприклад, Компас, Autokad або безпосередньо в ANSYS, використовуючи пункт головного меню: Main Menu→Modeling→Create (рисунок 1).

Редагування створеної моделі здійснюється за допомогою пункту головного меню Booleans: Main Menu→Modeling→Operate→Booleans. Зокрема, на цьому етапі створення моделі моделюються зварні шви в конструкції, застосуванням логічної операції (Boolean glue volumes) "склеювання" окремих елементів між собою. Визначення фізичних властивостей матеріалів здійснюється за допомогою наступного пункту головного меню: Main Menu→Preprocessor →Material Props → Material Models... При використанні матеріалів з лінійними й ізотропними властивостями, у вікні вибору властивостей матеріалу проходимо шлях: Structural →Linear→Elastic→Isotropic. У вікні характеристик матеріалу вибираємо модуль пружності матеріалу і значення коефіцієнта Пуассона.

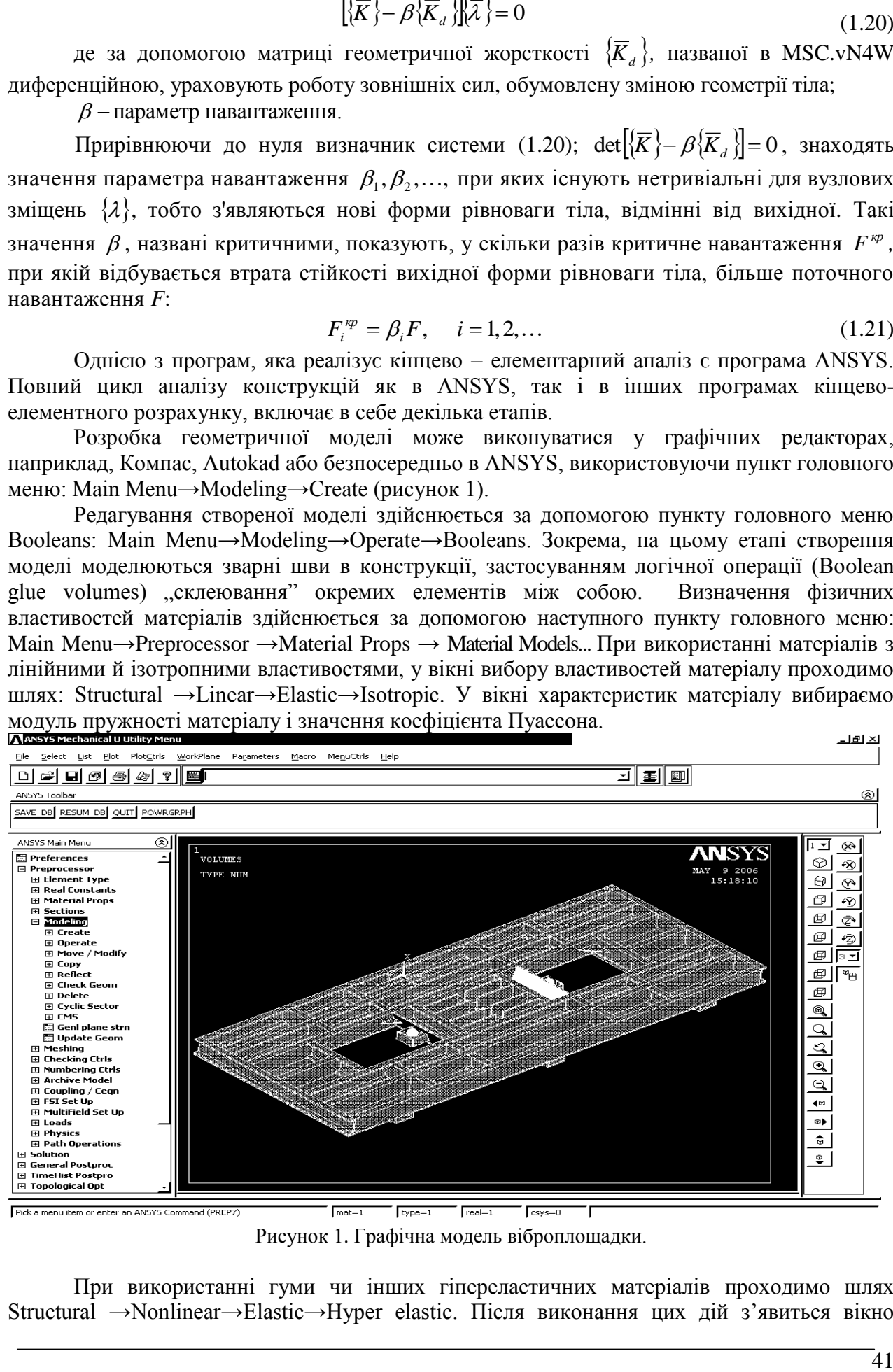

Рисунок 1. Графічна модель віброплощадки.

При використанні гуми чи інших гіпереластичних матеріалів проходимо шлях Structural →Nonlinear→Elastic→Hyper elastic. Після виконання цих дій з'явиться вікно

вибору характеристик матеріалу, в якому вказуються залежності між напруженнями і деформаціями даного матеріалу:

Вибір типів кінцевих елементів проводиться за допомогою пункта меню Main Menu→Preprocessor→Element Type→Add. Після вибору типу cкінченого елементу виконується розбиття твердотілої моделі на елементи. Найзручніше при розбитті конструкції на кінцеві елементи користуватися засобами MeshTool (Main Menu → Preprocessor →Meshing →MeshTool). MeshTool є діалоговим вікном, в якому зібрані практично всі інструменти, необхідні для настройки і створення скінченно-елементної сітки. .Внаслідок ділення моделі на кінцеві елементи конструкція має вигляд (рисунок 2):

Після розбиття конструкції на скінченні елементи виконується перевірка форми елементів. ANSYS визначає і позначає всі зауваження і помилки про форму елементів до Збереження кожного елементу.

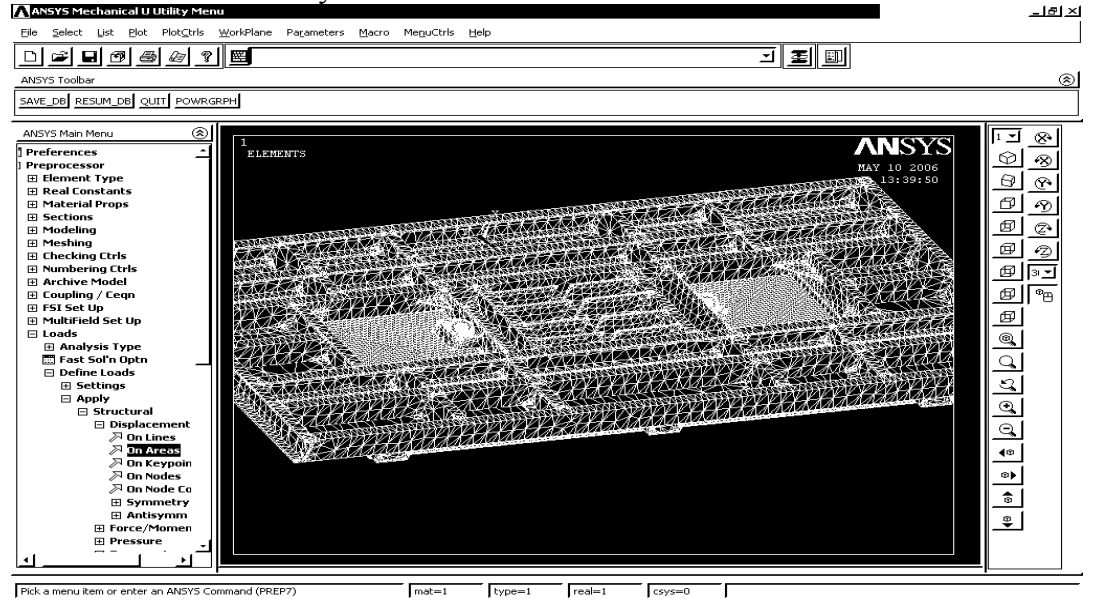

Рисунок 2. Кінцево-елементарна сітка моделі.

Для розрахунку використовувалось обмеження переміщень в напрямках X, У, Z для нижніх площин опори, чим моделювалося жорстке защемлення конструкції у фундаменті. Навантаження прикладено до моделі віброзбуджувачів у вигляді вимушуючої сили та її кутового прискорення.

Виконується кінцево-елементарний розрахунок конструкції. По команді solve ( Main Menu → Solution→ Solve→ Current LS) програма звертається за інформацією про модель та про навантаження до бази даних і виконує обчислення матриць за МКЕ. В обчислювальному відношенні це сама інтенсивна частина аналізу, яка не потребує участі користувача.

Рішення фізичних задач в ANSYS представляються у вигляді безперервних розподілів значень фізичних величин напружень, переміщень, температур тощо. При цьому використовується колірна шкала, в якій кожен колір відповідає деякому інтервалу величини фізичного параметра.

Внаслідок дослідження роботи вібраційної площадки під навантаженням. отримано деформовану схему, яка зображується разом з не деформованою, а також окремі діаграми розподілу переміщень у кожному з напрямків X, Y, Z, сумарну діаграму переміщень та діаграми розподілу напружень. На рисунку 3 представлена деформована схема математичної моделі рами вібраційної площадки, а на рисунку 4 приклад діаграми розподілу сумарних переміщень математичної моделі рами вібраційної площадки.

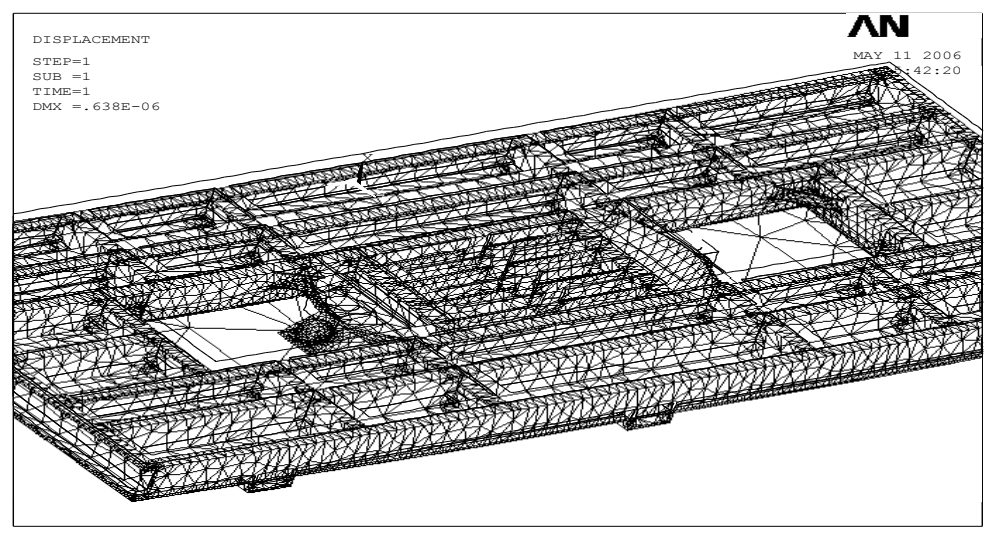

Рисунок 3. Деформована схема математичної моделі рами вібраційної площадки.

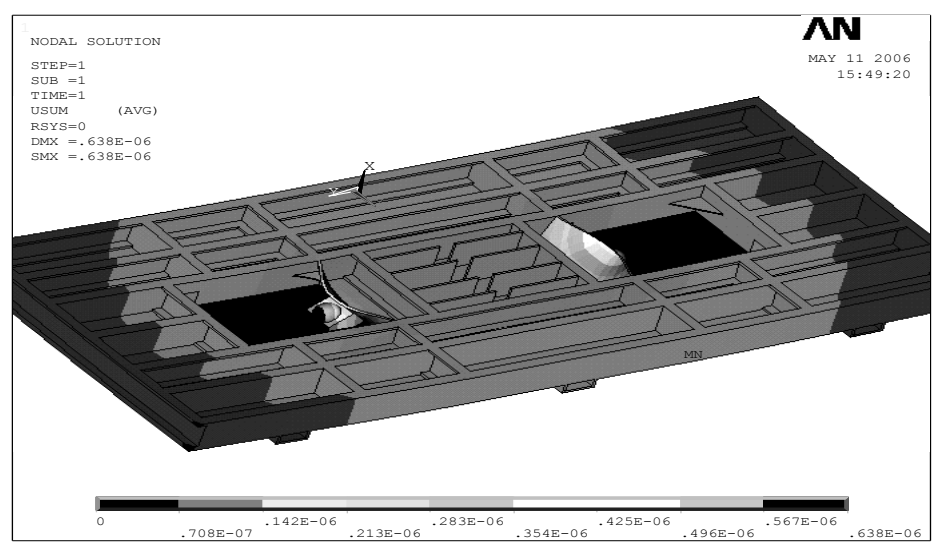

Рисунок 4. Діаграма розподілу сумарних переміщень математичної моделі рами вібраційної площадки.

Аналіз діаграм розподілу переміщень і напружень показує, що переміщення в рамі вібраційної площадки розподіляються колоподібно з частотою обертання дебалансів віброзбуджувачів, найбільші переміщення і деформації виникають у підвібраторних плитах, які працюють на згин і розтяг. Тому було запропоновано проміжок між підвібраторною плитою і елементами рами заповнити бетоном.

Новий варіант моделі вібраційної площадки було завантажено такими ж силами, як і в попередньому варіанті. Для цього варіанту також було отримано деформовану схему рами, діаграму розподілу переміщень в напрямках X, Y, Z і діаграму розподілу напружень ( рисунок 5).

У результаті удосконалення конструкції рами вібраційної площадки переміщення і деформації підвібраторної плити суттєво зменшуються. Ризик утворення тріщин у зварних швах, що з'єднують підвібраторну плиту з рамою, зводиться до мінімуму і, як наслідок, збільшується надійність вібраційної площадки в цілому.

Результат кінцево-елементарного аналізу в ANSYS також був отриманий не тільки в вигляді схем розподілення переміщень і напружень, а й у вигляді анімаційних файлів з розширенням \*.avi, що дозволяє спостерігати циклічні зміни напружень у рамі при обертанні дебалансів віброзбуджувача.

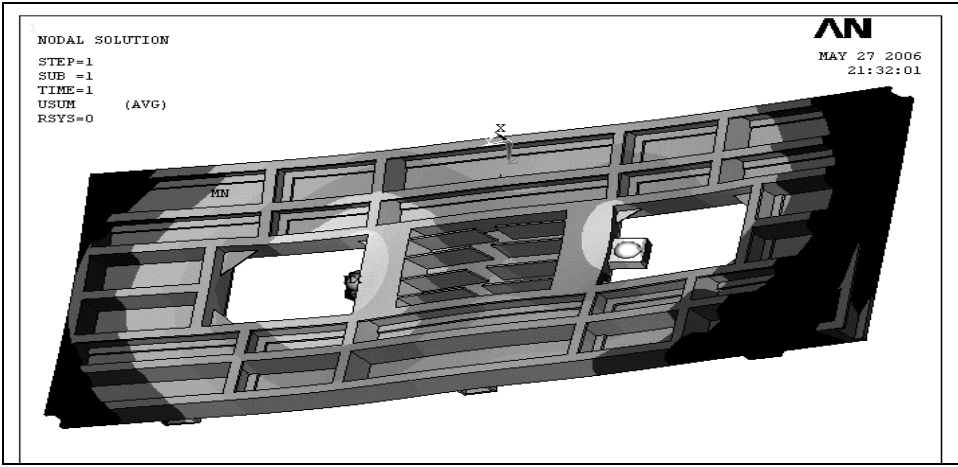

Рисунок 5. Діаграма розподілу сумарних переміщень математичної моделі рами вібраційної площадки з проміжком між підвібраторною плитою і елементами рами заповненим бетоном.

## **Висновки.**

- 1. Дослідження напружено-деформованого стану рами вібраційної площадки за допомогою програми кінцево-елементарного аналізу ANSYS дає змогу змоделювати роботу конструкції під навантаженням, визначити місця концентрації напружень і величини переміщень.
- 2. За допомогою анімації відбувається моделювання роботи даної конструкції під навантаженням, починаючи від стадії не завантаженої конструкції і закінчуючи повним завантаженням конструкції. За допомогою анімаційних файлів можна, не проводячи натурний експеримент, спостерігати за роботою віброплощадки при поетапному її завантаженні.

## *Література*

- 1. Нестеренко М.П. Вібраційні площадки з просторовими коливаннями для виготовлення залізобетонних виробів широкої номенклатури / М.П. Нестеренко // Збірник наукових праць (галузеве машинобудування, будівництво). – Полтава: ПолтНТУ, 2005. – Вип. 16. – С. 177–181.
- 2. Олехнович К.А., Виноградов Ю.И., Нестеренко Н.П. Виброплощадки для конвейерных линий// Бетон и железобетон. -1991.-№4. -С,18-19.
- 3. Нестеренко Н.П., Олехнович К.А. Виброплощадки для формования многопустотных панелей перекрытий // Промшленное строительство и инженерные сооружения. - 1990.  $N_2$  3.  $-.C.$  7-8.
- 4. Зенкевич О. Метод конечных элементов в технике: Пер. с англ. М.: Мир, 1975. 536 с.
- 5. Зенкевич О., Морган К. Конечные элементы и аппроксимация: Пер. с англ. М.: Мир, 1986. 318 с.
- 6. Сегерлинд Л. Применение метода конечных элементов. М.: Мир, 1979. –392 с.
- 7. Расчѐты машиностроительных конструкций методом конечных элементов: Справочник/Мяченков В.И., Мальцев В.П., Майборода В.П. и др., Под общ. ред. Мяченкова В.И. – М.: Машиностроение, 1989. -520 с.